### **CSSE 220**

### **Software Engineering Techniques** Encapsulation<br>Coupling and Cohesion **Scoping**

Please check out EncapsulationExamples from your SVN

# The plan

- Software Engineering Techniques:
	- Pair programming
	- Version Control
- Learn 3 essential object oriented design terms:
	- $-$  Encapsulation (today's topic)
	- Coupling
	- Cohesion

### What Is Pair Programming?

- Two programmers work side-by-side at a computer, continuously collaborating on the same design, algorithm, code, and/or test
- Enable the pair to produce higher quality code than that produced by the sum of their individual efforts

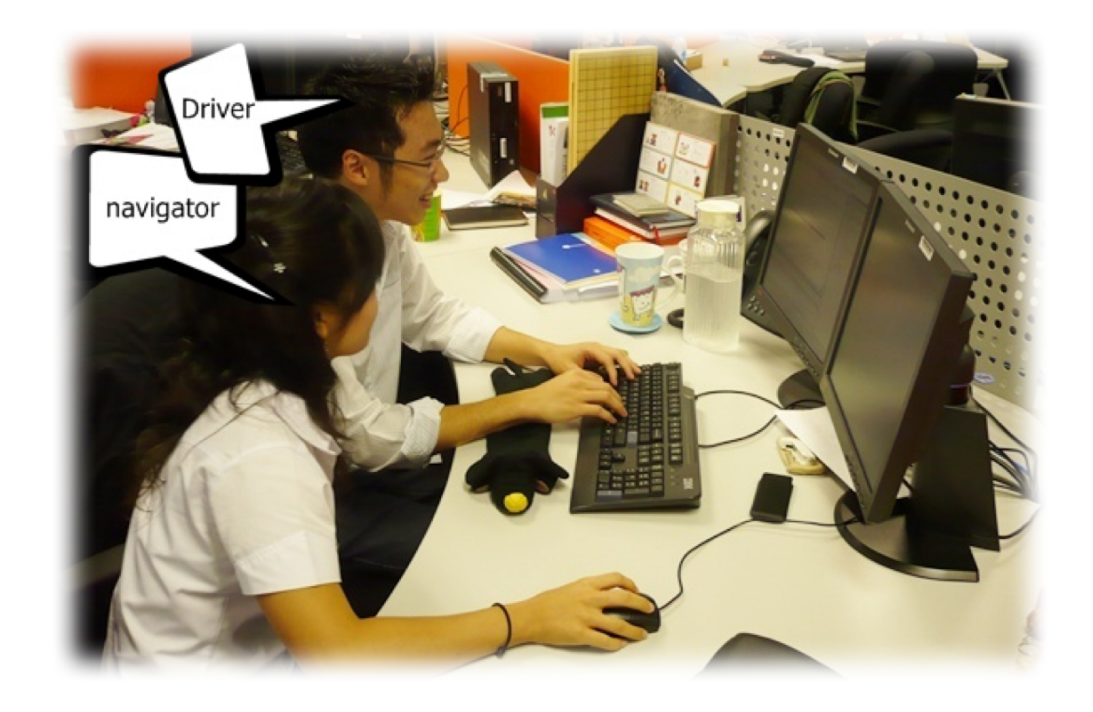

# Pair Programming

- Working in pairs on a single computer
	- $-$  The *driver*, uses the keyboard, talks/thinks out-loud
	- $-$  The *navigator*, watches, thinks, comments, and takes notes
	- $-$  Person who really understands should start by navigating  $\odot$
- For hard (or new) problems, this technique
	- Reduces number of errors
	- $-$  Saves time in the long run

#### **SOFTWARE VERSIONS**

#### When Two+ People Edit the Same Code

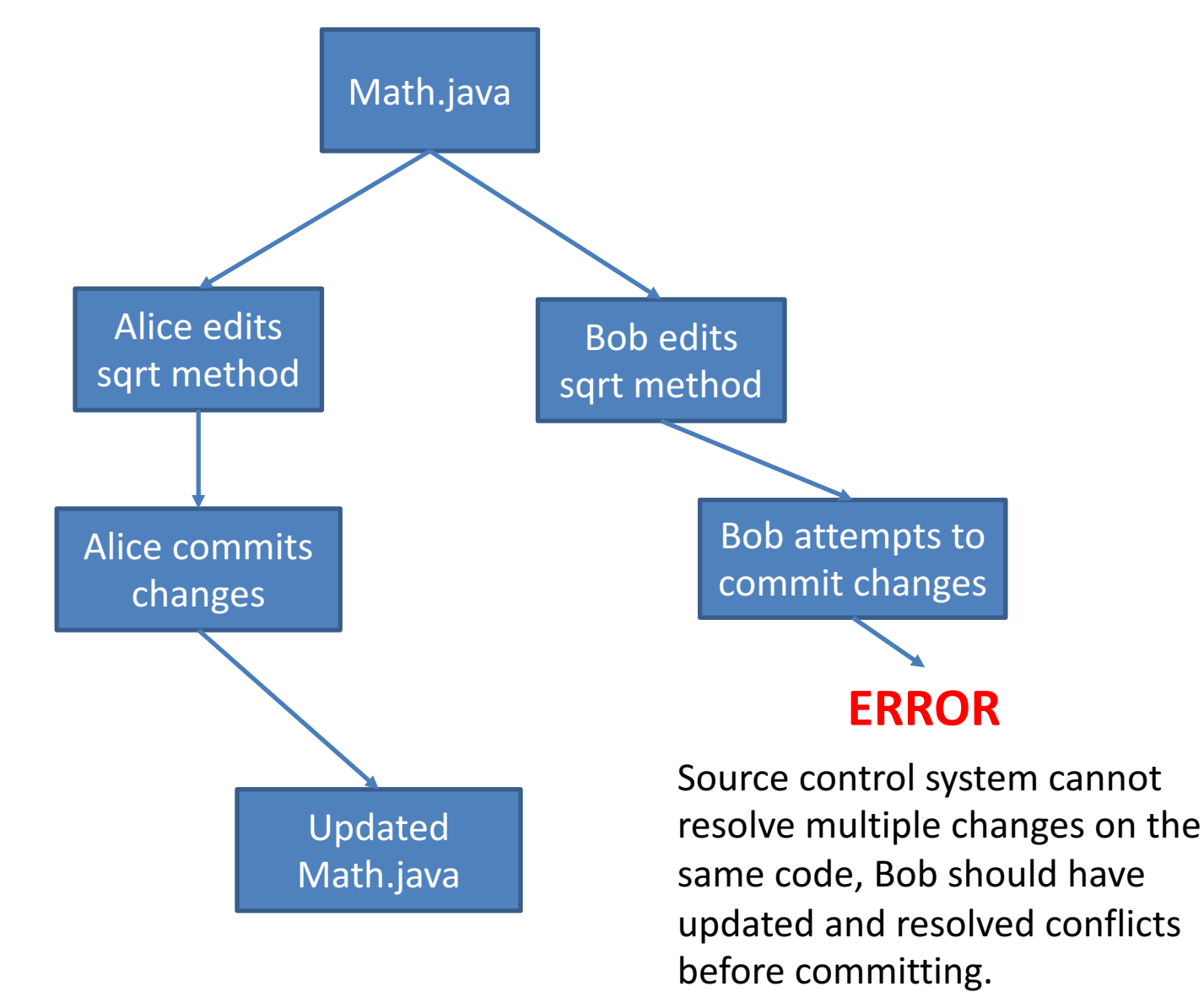

#### Team Version Control

- **Version control tracks multiple versions**
	- Enables old versions to be recovered
	- $-$  Allows multiple versions to exist simultaneously
- **Always**:
	- $-$  **Update before** working
	- $-$  **Update again** before committing
	- $-$  **Commit often** and with good messages
- **Communicate** with teammates so you don't edit the same code simultaneously
	- $-$  Pair programming ameliorates this issue  $\circledcirc$

#### Team Version Control

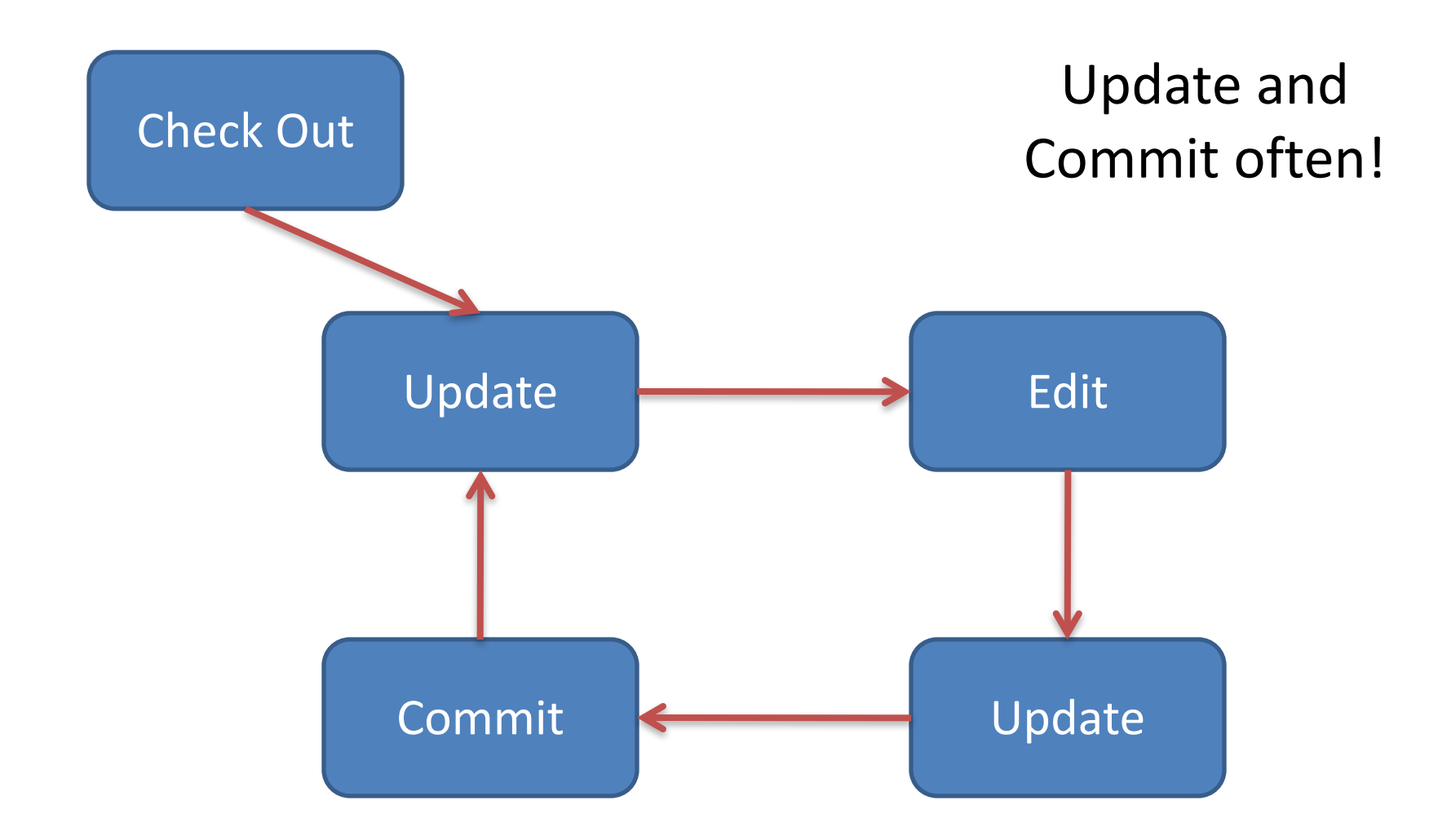

# What if I get a conflict on update?

• If you did an update and now have File.java, File.java.mine, File.java.rN, and File.java.rM (where N and M are integers):

– YOU HAVE A CONFLICT!

- Eclipse provides tools for resolving conflicts
- Follow the steps in this link to resolve a conflict:
	- http://www.rose-

hulman.edu/class/csse/csse221/current/Resources/Re solvingSubversionConflicts.htm

## Moving on....

- Learn 3 essential object oriented design terms:
	- $-$  **Encapsulation (today's topic)**
	- Coupling
	- Cohesion

# What if there were no String class?

- Instead, what if we just passed around arrays of characters - char[]
- And every String function that exists now, would instead be a function that operated on arrays of characters
- E.g. char<sup>[]</sup> stringSubstring(char<sup>[]</sup> input, int start, int end)
- Would things be any different? Discuss this with the person next to you.

## The Point of All Program Design

- Say someone has written a program that works and it has no bugs, but it is *poorly* designed. What does that mean? Why do we care?
- I think there are two things

• Mike's definition "grouping some data and the operations that use that data into one thing (an object) and preventing that data from being changed except by using those operations"

• Makes your program easier to understand by – Grouping related stuff together

- Makes your program easier to understand by...
	- $-$  Saving you from having to think about how complicated things might be

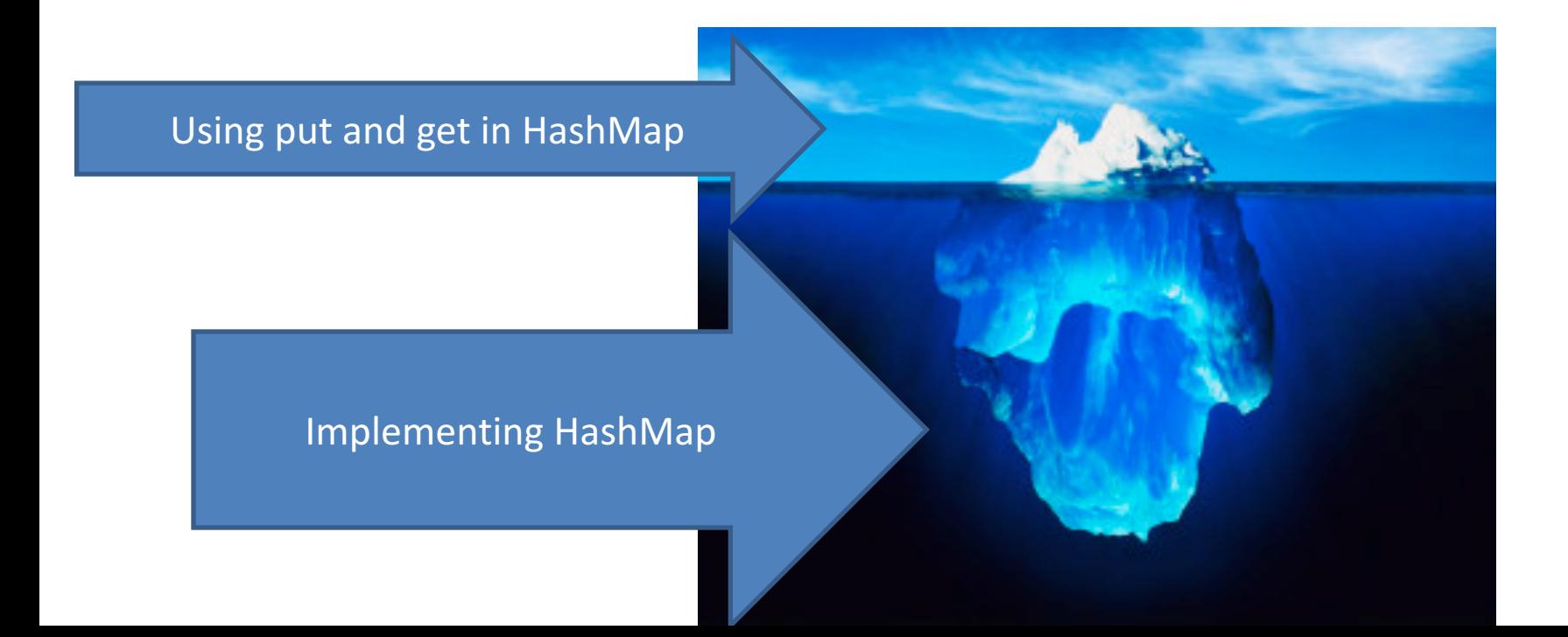

Makes your program easier to change by...

• Allowing you to change how your data is represented

# City Temperature Activity

- I will split you into two groups
	- One group will solve the problem by creating a new class (see the Class Section example if you are unsure how to do that)
	- $-$  The other group will just write the code in main (see the Letters Example if you are unsure how to do that)
- If you finish early, try to solve it the other way too

## Encapsulation  $-$  a good thing?

- Note that we have the ability to change the representation of the CityTemperature class  $-$  but how important is that?
- Consider adding a bunch more statistics for each city (max, min, mode)
- Consider adding statistics overall (e.g. overall average)

# Adding Types to The Diagram

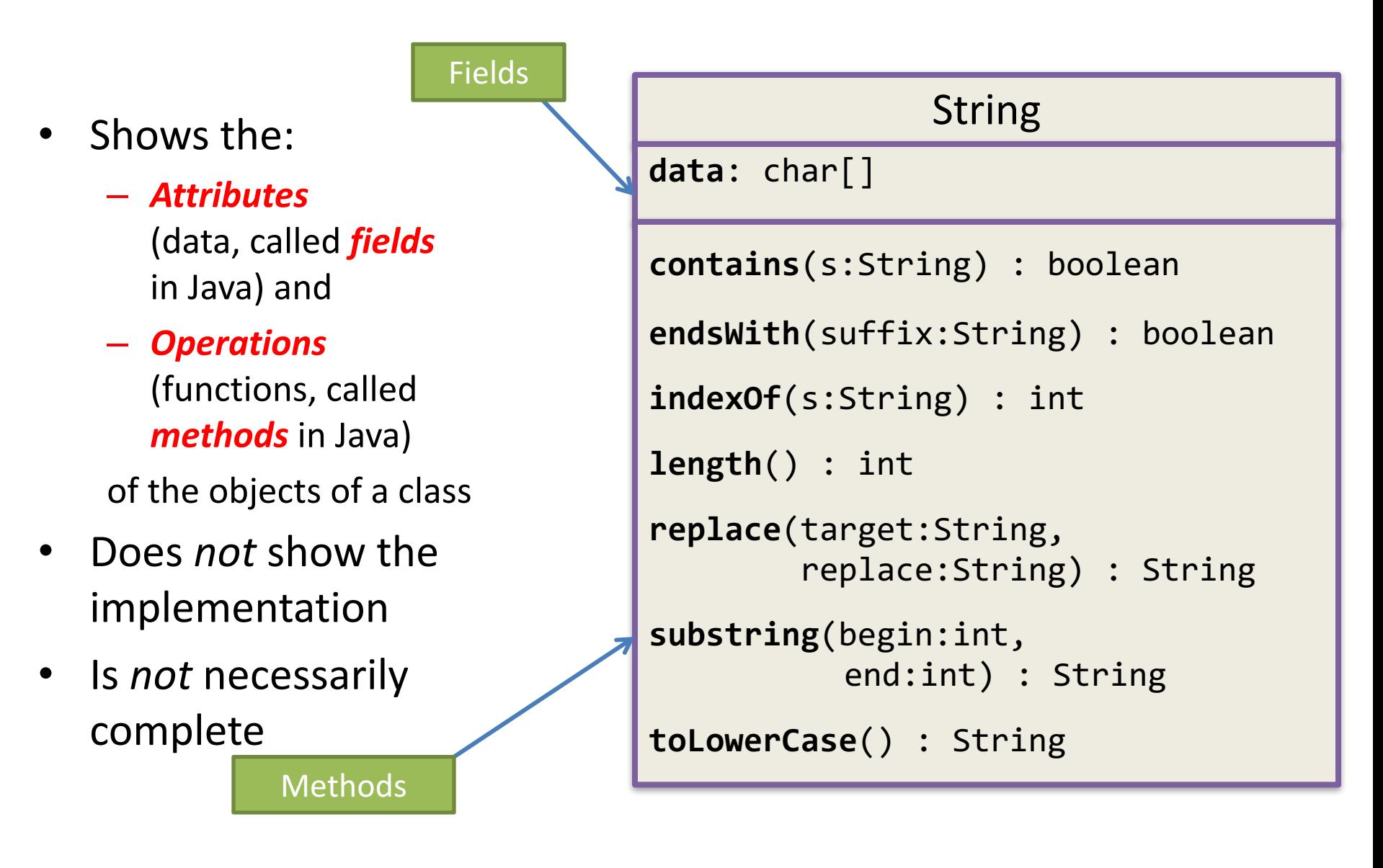

### TwoVsTwo

- Look at the code to understand the problem
- Try to solve it using classes and encapsulation - Decide what classes/methods you would use (I used two new classes and TwoVsTwo main)
- Draw UML for the classes/methods

### My TwoVsTwo Solution

• Let's go through the code!

## Crazy Eights

- Instructions are online
- This is to be done with a partner
	- $-$  These are assigned by the instructor  $-$  the assignment contains a link to the pairs and the repository to use
- If you have questions about the requirements, ask early!

# Checkout CrazyEights Project

- Go to SVN repository view at bottom of workbench – Window $\rightarrow$  show view $\rightarrow$  Other $\rightarrow$  SVN $\rightarrow$  SVN Repositories
- Right click in SVN View, then choose New SVN **Repository Location** 
	- http://svn.csse.rose-hulman.edu/repos/csse220-201630- "your team repository"
	- Your team repository will be csse220-201630crazyeights XX where XX is the team number
	- $-$  On Moodle, click on "Crazy Eights Team Assignments" to see to what team you have been assigned

### Work Time

- Work with your partner on the CrazyEights project
	- Get help as needed
	- $-$  *Follow the practices of pair programming!*
- *Don't do any of the work without your partner!*